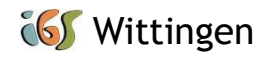

Informationen in Kürze:

- Weiterentwickeln unserer gelebten digitalen Schule
- Computerräume mit Arbeitsplätzen in Klassenstärke
- interaktive Tafeln
- schulinternes WLAN
- zentrale Arbeits- und Kommunikationsplattform für alle Beteiligten: IServ (Schulbuchausleihe, Zugriff auf Lerninhalte) / persönlicher Account für die Zeit an der IGS Wittingen
- Stunden- und Vertretungsplan über webuntis
- Angebote: Arbeitsgemeinschaft PC, Wahlpflichtkurse zu Informatik

## Informationen in Langform:

Wir befinden uns jetzt schon auf dem Weg, eine gelebte digitale Schule zielstrebig weiter zu entwickeln. Wir wollen unsere Schülerinnen und Schüler auf einen sozial-, medien- und handlungskompetenten Umgang in einer digitalisierten und schnelllebigen Zeit vorbereiten.

Unsere IGS bietet Computerräume mit Arbeitsplätzen in Klassenstärke sowie interaktive Tafeln / Panels in jedem Klassenraum. Gerade diese Panels sorgen dafür, dass der Unterricht durch Videos, Simulationen und auch Animationen noch lebensnaher gestaltet und bereichert werden kann.

Über unser IServ (schuleigener Server), welches unsere zentrale Arbeits- und Kommunikationsplattform mit allen Beteiligten abbildet, kann nicht nur die Schulbuchausleihe stattfinden – vielmehr ist hierüber auch ein Zugriff auf Lerninhalte von überall und zu jeder Zeit möglich. Beispielsweise werden über unser IServ auch die Lernaufgaben sowie Rückmeldungen der Fachlehrerinnen und Fachlehrer verschickt. Jede Schülerin/jeder Schüler erhält dafür in den ersten Schultagen und für die gesamte Zeit bei uns einen eigenen Account (vorname.nachname@igs-wittingen.eu).

Darüber hinaus stellen wir unseren Schülerinnen und Schülern den Stunden- und Vertretungsplan digital zur Verfügung (webuntis).

Wir führen im PC-Unterricht (Jahrgang 5) in das Arbeiten mit digitalen Medien als Werkzeug für den Schulalltag ein und bieten darüber hinaus ab Jahrgang 6 - im Rahmen der Wahlpflichtkursanwahl – Informatikkurse an. Diese führen dann bereits in den Umgang mit MS-Office, ins Programmieren sowie in einen reflektierten und selbstbestimmten Umgang mit dem Internet ein.

Überdies werden wir mit der Einrichtung eines Robotiklabors starten und freuen uns, ein solches Projekt in den nächsten Jahren realisieren und schrittweise entwickeln zu können.